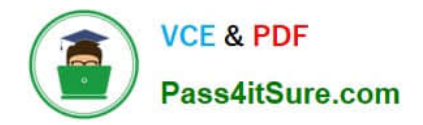

# **HQT-6740Q&As**

Hitachi Vantara Qualified Professional – Storage administration

## **Pass Hitachi HQT-6740 Exam with 100% Guarantee**

Free Download Real Questions & Answers **PDF** and **VCE** file from:

**https://www.pass4itsure.com/hqt-6740.html**

100% Passing Guarantee 100% Money Back Assurance

Following Questions and Answers are all new published by Hitachi Official Exam Center

**C** Instant Download After Purchase

- **83 100% Money Back Guarantee**
- 365 Days Free Update
- 800,000+ Satisfied Customers

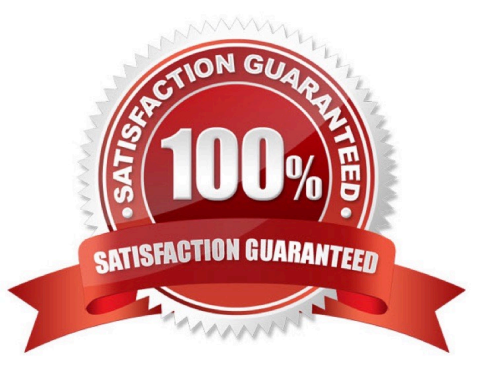

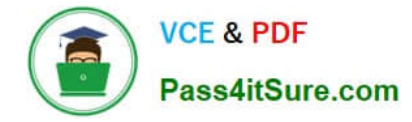

### **QUESTION 1**

You are using the Allocate Storage wizard in Hitachi Device Manager and you want to identify the storage. Which two specification options are available? (Choose two.)

- A. volume type
- B. volume label
- C. volume free space
- D. volume location

Correct Answer: AD

#### **QUESTION 2**

Which three storage operations are performed with Hitachi Device Manager? (Choose three.)

- A. allocate volumes
- B. unallocate volumes
- C. compress volumes
- D. dedupe volumes
- E. create volume
- Correct Answer: ABE

#### **QUESTION 3**

Before starting provisioning operations in Hitachi Device Manager, what are three requirements? (Choose three)

- A. The host must be physically connected to the SAN.
- B. The port on the storage system must be configured.
- C. Any world-wide node name (WWNN) must be configured for the host.
- D. The host must appear in the host view.
- E. The switch must be added to Device Manager.

Correct Answer: ABD

#### **QUESTION 4**

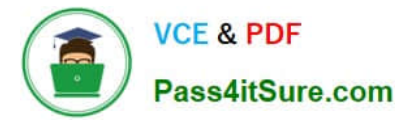

A manufacturing company wants to centrally manage all their multi-pathing software using Hitachi Global Link Manager (HGLM). Which two types of multi-pathing software are supported? (Choose two.)

- A. HDLM
- B. HP-UX Multipathing
- C. PowerPath
- D. SDD

Correct Answer: AB

#### **QUESTION 5**

When you perform an "Add Subsystem" operation within Hitachi Device Manager (HDvM), you receive an error message. Which troubleshooting step would you perform first?

- A. Restart HDvM.
- B. Check license status.
- C. Open a case with HDS Support.
- D. Check the storage system for any inconsistent condition.
- Correct Answer: D

[Latest HQT-6740 Dumps](https://www.pass4itsure.com/hqt-6740.html) [HQT-6740 PDF Dumps](https://www.pass4itsure.com/hqt-6740.html) [HQT-6740 Practice Test](https://www.pass4itsure.com/hqt-6740.html)